**AutoCAD Crack With Full Keygen Free X64 [Updated] 2022**

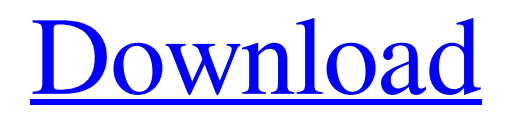

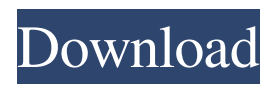

**AutoCAD Download**

This tutorial covers the basics of AutoCAD and will explain: CAD tools and commands Changes to the AutoCAD window Basic views Rendering Creating drawings Editing drawings Drawing tables, chairs and more AutoCAD is a 2-dimensional drawing program that allows you to create

and modify drawings. It is designed to be user-friendly and is therefore not as complex as other commercial CAD software. However, AutoCAD can be a little intimidating for beginners because there is a lot of information you will have to learn before you start drawing. This is a tutorial designed to show you the basics of AutoCAD. It will explain what you can do and how it works. Once you have learnt the basics, you will be able to tackle more advanced topics. It will explain: CAD tools and commands Changes to the AutoCAD window Basic views Rendering Creating drawings Editing drawings Drawing tables, chairs and more To follow along with this tutorial, you will need the following software: AutoCAD 2009 AutoCAD 2010 AutoCAD LT 2009 AutoCAD LT 2010 Table of Contents AutoCAD General In this section, we will explain some of the basic features of the AutoCAD program and how to use

it. You can learn more about using AutoCAD on our AutoCAD Training page. AutoCAD has many functions. Some of these are shown in the next section. You can also find tips and techniques on working with AutoCAD in the tutorials in the AutoCAD Help section. AutoCAD Overview AutoCAD is a powerful computer-aided design (CAD) and drafting software application. Developed and marketed by Autodesk, AutoCAD is one of the most widely used CAD programs in the world. AutoCAD is used by architects, engineers, interior designers, construction designers, drafters and other design professionals. AutoCAD can be used to create 2-dimensional and 3-dimensional drawings. AutoCAD is available in the following versions: AutoCAD 2009, AutoCAD LT 2009 and AutoCAD 2010. If you want to learn more about AutoCAD, the AutoCAD help system is your friend.

### **AutoCAD Crack Full Version**

Architecture AutoCAD Architecture is a set of tools which enables construction projects and building owners to better manage their projects. 3D Revit AutoCAD Revit is a highend graphical parametric modeling and technical drawing program. It includes tools to create advanced engineering

and architectural design drawings. Revit is the base for AutoCAD Architecture and AutoCAD MEP (mechanical, electrical and plumbing). It was originally developed by Autodesk in the mid-1990s. By 1998, Revit had grown into a stand-alone product. It was originally released as a standalone product for Windows. Autodesk announced in 2012 that it was beginning the transition of Revit from Windows only to a cross-platform solution, with plans to release a version for the Mac platform. The first public release of a cross-platform product came with AutoCAD 2013, AutoCAD for iPad., its major application areas are architectural design and engineering, fabrication and construction management, manufacturing, landscape and property management, and home construction. The launch of Revit 2014 led to a new code-name: Autodesk Revit Architecture. Autodesk is planning to replace the existing Windows-only licensing model for Revit Architecture with a new Revit Academic License, which will provide unlimited usage and availability on any device. A free Revit product is

available as part of Autodesk software for annual

subscription fees ranging from \$20 to \$1500. Revit Architectural is one of three "core" products available for purchase in this subscription model, along with AutoCAD and AutoCAD LT. Autodesk Revit also has an option to purchase a perpetual license for \$500. It is also possible to use it for free with the Autodesk Student, Architect, Architectural, Engineer and Education annual subscription plans. Autodesk Revit can be purchased as a software product, or through the Autodesk Digital Marketplace. In 2012, Autodesk Revit launched Autodesk 360, a cloudbased service that allows user-based access to Revit Architectural and Autodesk Navisworks. In 2015, Autodesk Revit "neighbors" AutoCAD in the Autodesk Design Suite. AutoCAD and Revit design together as an integrated package, where AutoCAD provides the software engine and Revit provides design tools. This enables CAD designers to quickly and easily convert their files to Revit's native 5b5f913d15

### **AutoCAD Crack + Torrent Free Download [Latest 2022]**

Open AutoCAD 2013 and activate it. Click on the arrow at the top left side of the screen and select 'User Preferences'. Select 'Keyboard' from the drop down menu and press 'OK'. This will display the 'Shortcuts' and 'Main Menu' tabs at the bottom of the screen. Select 'Shortcuts' from the 'Main Menu' tab. Click on 'Keyboard Shortcuts' and 'Online Resources' to the right of the screen and press 'OK'. Select the 'Keyboard Shortcut' you wish to use. Enter your 'Key Generator' and press 'OK'. After you have entered your keygen this is how the menu should look. Select 'Keyboard' from the 'Shortcuts' tab. Click on 'Editor' to the right of the screen and press 'OK'. This should now display the 'Editor Shortcuts' and 'Options' tabs. Select 'Editor' from the 'Editor Shortcuts' tab and press 'OK'. Select 'Options' from the 'Options' tab. Press 'OK' and then the 'Return' key. This will bring up the 'Main Menu' window where you should see 'Options' selected. Press 'OK'. Open the 'Customize' section

of the 'Options' window. Click on the arrow at the top left side of the screen and select 'Customize'. Select 'Keyboard' from the 'Shortcuts' tab. Press 'OK'. The current 'Keyboard Shortcuts' and 'Main Menu' tab will be displayed in the 'Shortcuts' tab. You should now see 'Options' selected. Press 'OK'. This will bring up the 'Main Menu' window where you should see 'Options' selected. Press 'OK'. Open the 'Customize' section of the 'Options' window. Click on the arrow at the top left side of the screen and select 'Customize'. Select 'Editor' from the 'Editor Shortcuts' tab. Press 'OK'. The current 'Editor Shortcuts' and 'Options' tab will be displayed in the 'Editor Shortcuts' tab. You should now see 'Options' selected. Press 'OK'. This will bring up the 'Main Menu' window where

**What's New in the AutoCAD?**

Create new text styles to make text consistent across your drawings. Changes WordArt changes: Use text to make background colors. Create a new text style for different

shapes of text. User interface changes: Added option to open Microsoft Paint to select images. Option to open Microsoft Outlook email as a picture that appears in the Notes Window. Option to open the Help menu as a browser window. Option to open any XML file as an external file that appears in the Notes Window. Changes for resizing all objects on a layer. Option to resize an image directly on the layer. Mouse wheel resizing now works with all objects on a layer. Option to find commands for resizing objects. Option to activate a new toolbar for resizing objects. Function key changes for resizing objects: F9 to zoom in and out F10 to navigate between objects F11 to activate the Selection Assistant F12 to open the Help menu F13 to activate or deactivate the Help menu F14 to activate the Text window F15 to activate the Windows taskbar F16 to activate the command line F17 to activate the Zoom Tool F18 to activate the Hand tool F19 to activate the Orbit Tool F20 to activate the Pan tool F21 to activate the Zoom Out tool F22 to activate the Orbit with mouse wheel F23 to activate the Rotate with mouse wheel F24 to activate the Scale with

mouse wheel F25 to activate the Flip with mouse wheel F26 to activate the Widen with mouse wheel F27 to activate the Reflow with mouse wheel F28 to activate the Fit objects to the window F29 to activate the Lock layer F30 to activate the Insert object F31 to activate the Delete object F32 to activate the Move objects up F33 to activate the Move objects down F34 to activate the Undo operation F35 to activate the Redo operation F36 to activate the Cut operation F37 to activate the Copy operation F38 to activate the Paste operation F39 to activate the Add to selection F40 to activate the Remove from selection F41 to activate the Keep transformation

**System Requirements For AutoCAD:**

# NTSC-PAL NTSC-J MEGA NTSC-J MEGA NTSC-PAL NTSC-PAL MEGA MEGA MEGA MEGA MEGA MEGA MEGA MEGA MEGA MEGA MEGA MEGA MEGA MEGA MEGA MEGA MEGA MEGA MEGA MEGA MEGA MEGA MEGA MEGA MEGA MEGA MEGA MEGA MEGA MEGA MEGA MEGA MEGA MEGA MEGA MEGA MEGA MEGA MEGA MEGA MEGA MEGA MEGA MEGA MEGA

## Related links:

<https://www.proindustria.net/wp-content/uploads/2022/06/AutoCAD-11.pdf> <https://secret-dawn-40587.herokuapp.com/delpmar.pdf> <https://centralpurchasing.online/autocad-crack-keygen-full-version-2022-latest/> <https://www.vakantiehuiswinkel.nl/autocad-24-1-2022-new/> <https://leasetrade.se/wp-content/uploads/2022/06/AutoCAD-9.pdf> <https://eventouritaly.com/en/autocad-21-0-download-for-windows-2022/> <https://karemat.com/wp-content/uploads/2022/06/belhal.pdf> [https://permaze.com/upload/files/2022/06/gjWOO9W3UvMGpT791Ww4\\_07\\_3da1f1fa1d61ed25c88ed6ea7cb55d1e\\_fi](https://permaze.com/upload/files/2022/06/gjWOO9W3UvMGpT791Ww4_07_3da1f1fa1d61ed25c88ed6ea7cb55d1e_file.pdf) [le.pdf](https://permaze.com/upload/files/2022/06/gjWOO9W3UvMGpT791Ww4_07_3da1f1fa1d61ed25c88ed6ea7cb55d1e_file.pdf) <https://chichiama.net/?p=37526> <https://classifieds.aramsco.com/advert/2012-chevey-van-2500-extended-and-hydromaster-575-titan/> <https://karydesigns.com/wp-content/uploads/2022/06/AutoCAD-6.pdf> <https://xn--80aagyardii6h.xn--p1ai/autocad-21-0-crack-april-2022/>

<https://pantdovsminingti.wixsite.com/healthtalica/post/autocad-crack-download>

<https://thebakersavenue.com/autocad-2018-22-0-crack-serial-key-free-updated-2022/>

<http://www.naglobalbusiness.com/menu/autocad-crack-win-mac-march-2022-2/> <https://wakelet.com/wake/wk-Axjr0DQ46XWNVy3Kc->

<http://www.hva-concept.com/autocad-2023-24-2-crack-download-3264bit/>

<https://terbrotosubsdi.wixsite.com/mainarealsu/post/autocad-2023-24-2-crack-free-latest-2022>

<http://sharebility.net/wp-content/uploads/2022/06/tangtrev.pdf>

<https://www.wqrlradio.com/advert/autocad-crack-free-pc-windows-2022-new/>